### **DISCRETE MATHEMATICS WITH APPLICATIONS, 4th Edition by Susanna S. Epp**

Great effort was made to insure as error-free a product as possible. With approximately 3 million characters in the book, however, some mistakes are inevitable. I would be grateful to learn of any errors you find so that they can be listed on this page and corrected in subsequent printings. Please send them to me at susanna.s.epp@gmail.com.

With thanks, Susanna S. Epp

### ERRATA

### **CHAPTER 1**

*Text*

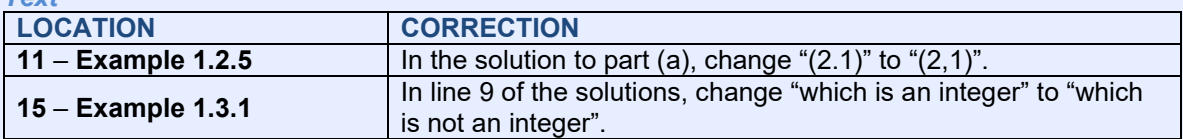

#### *Exercises*

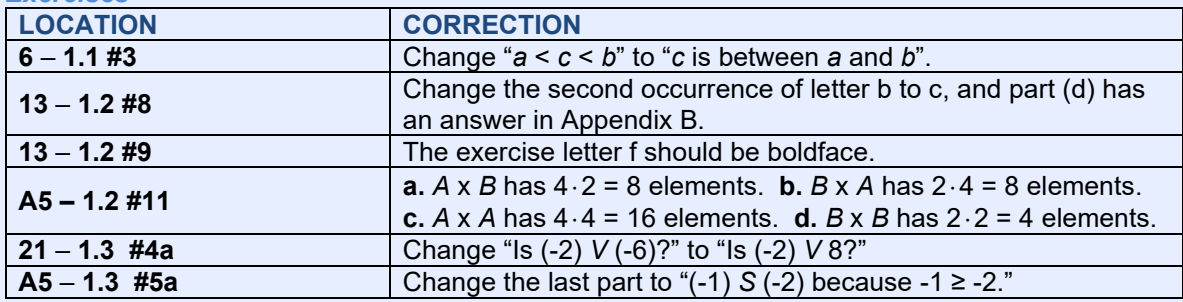

#### **CHAPTER 2**

#### *Text*

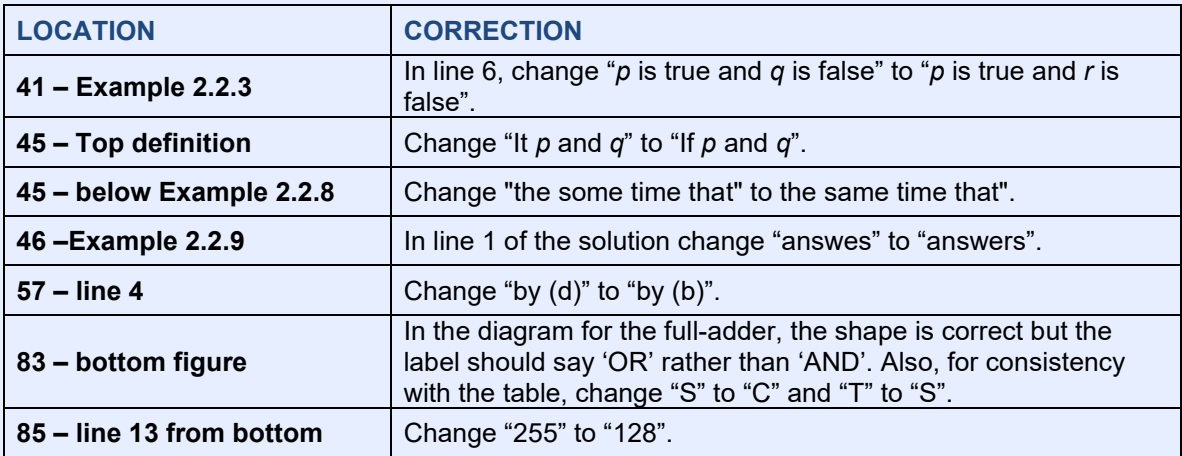

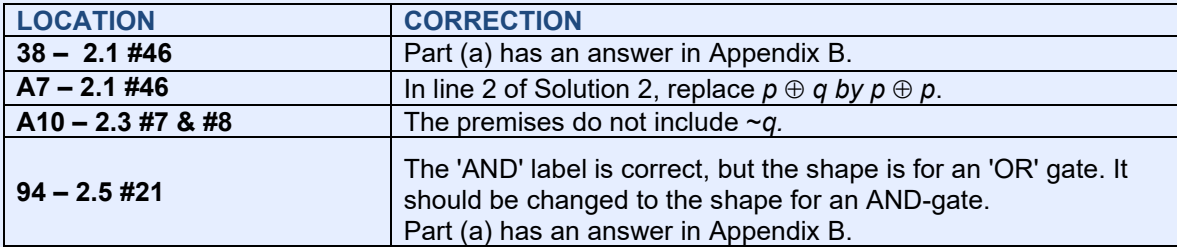

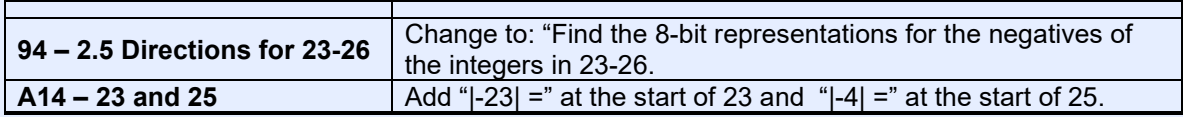

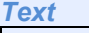

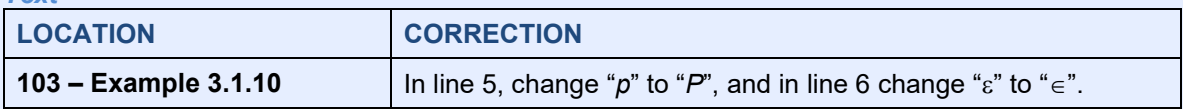

#### *Exercises*

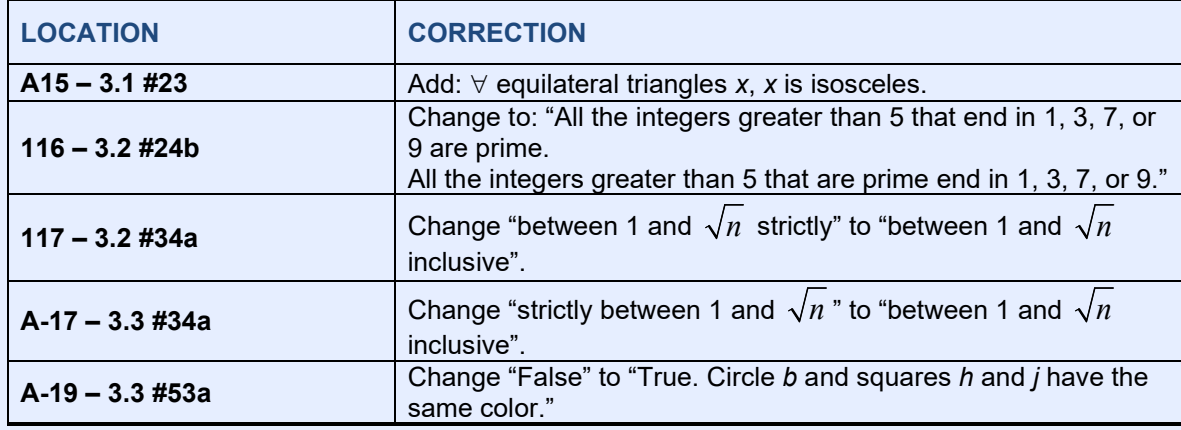

### **CHAPTER 4**

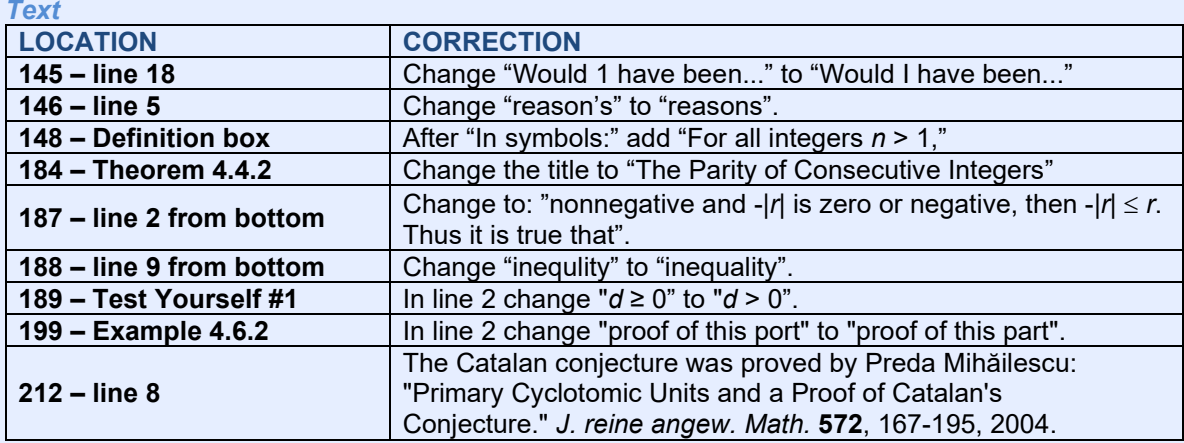

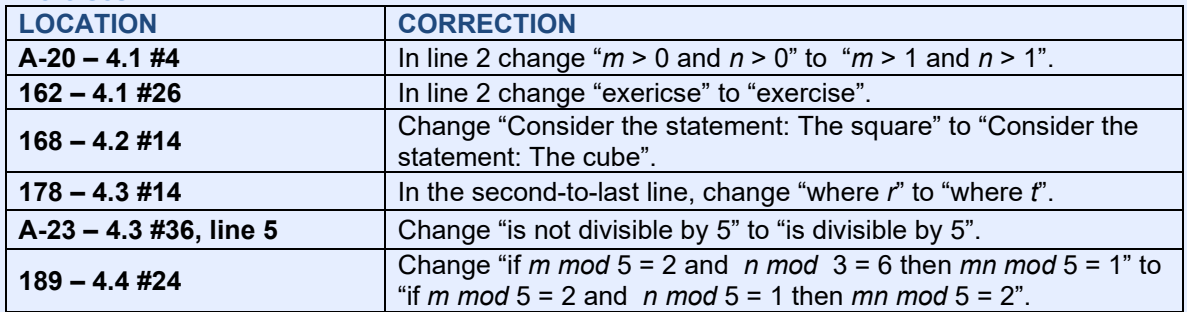

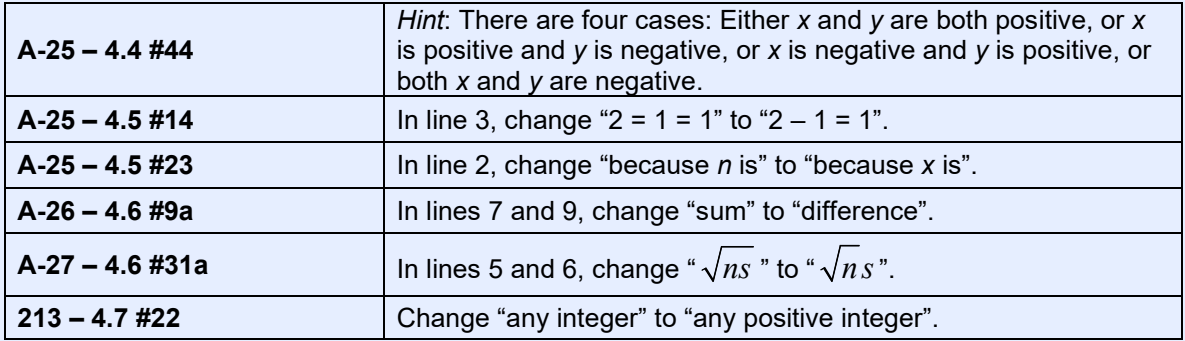

*Text*

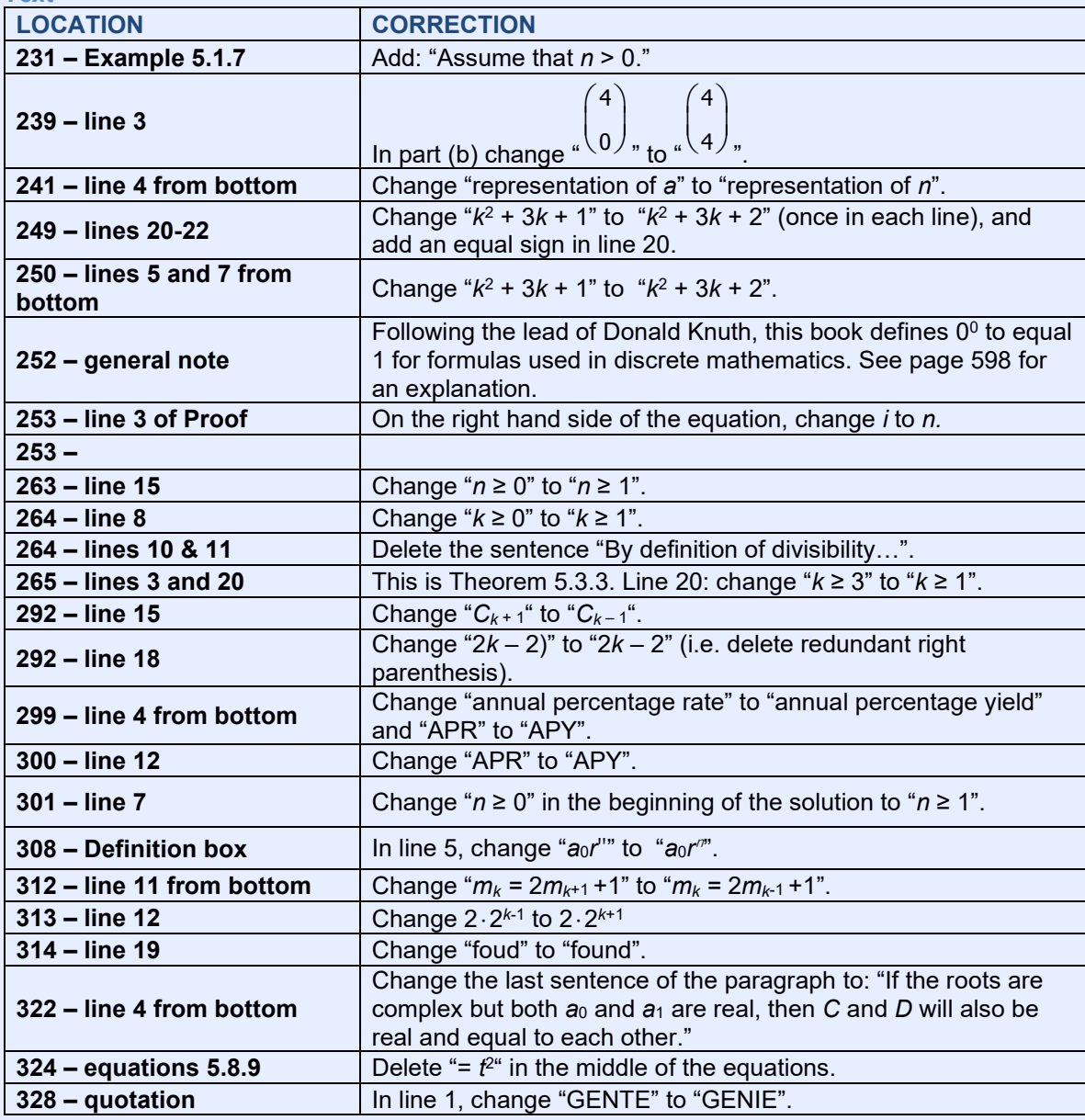

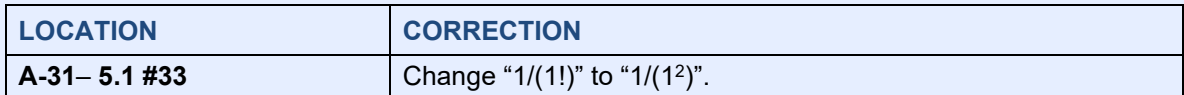

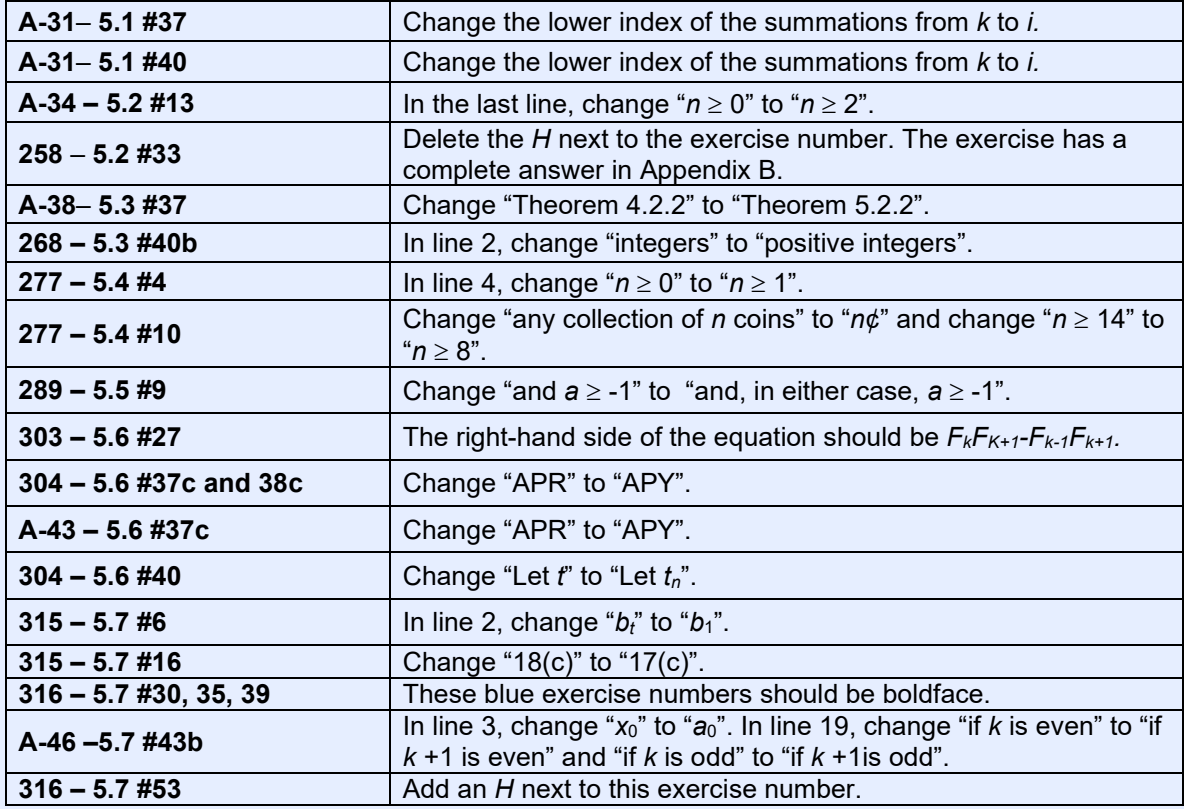

### *Text*

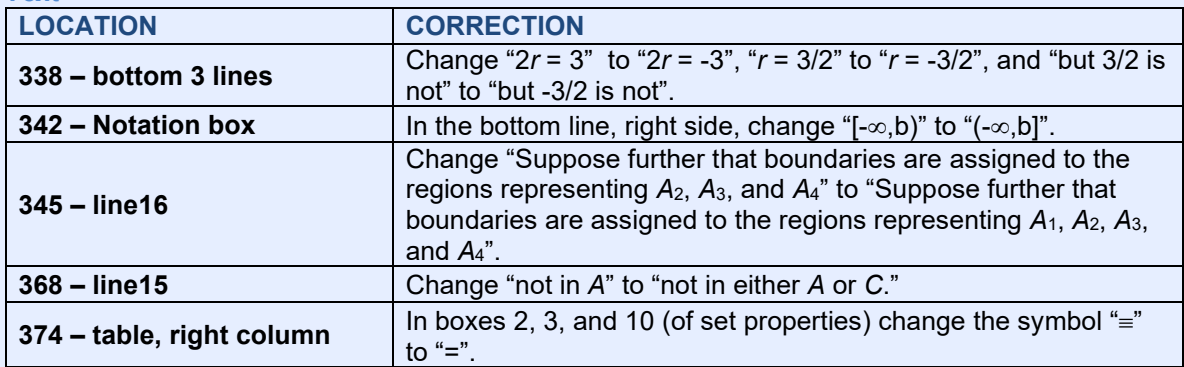

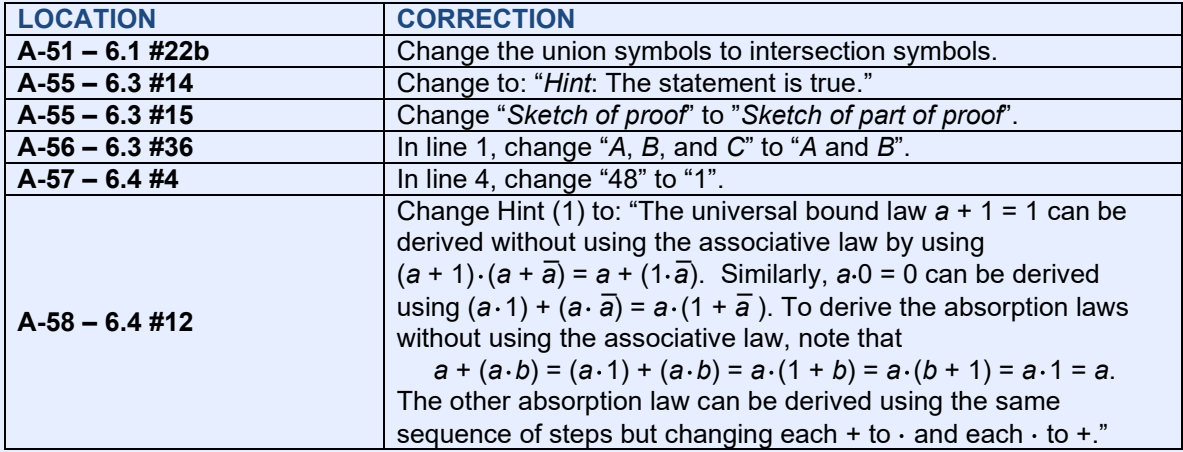

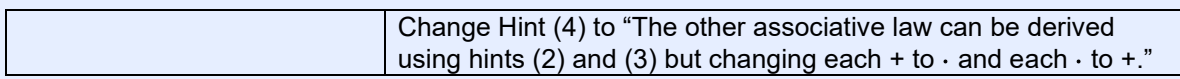

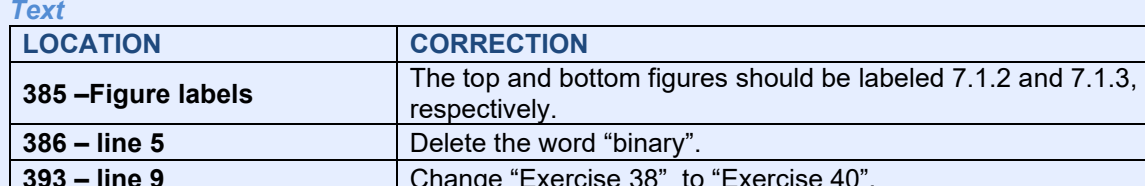

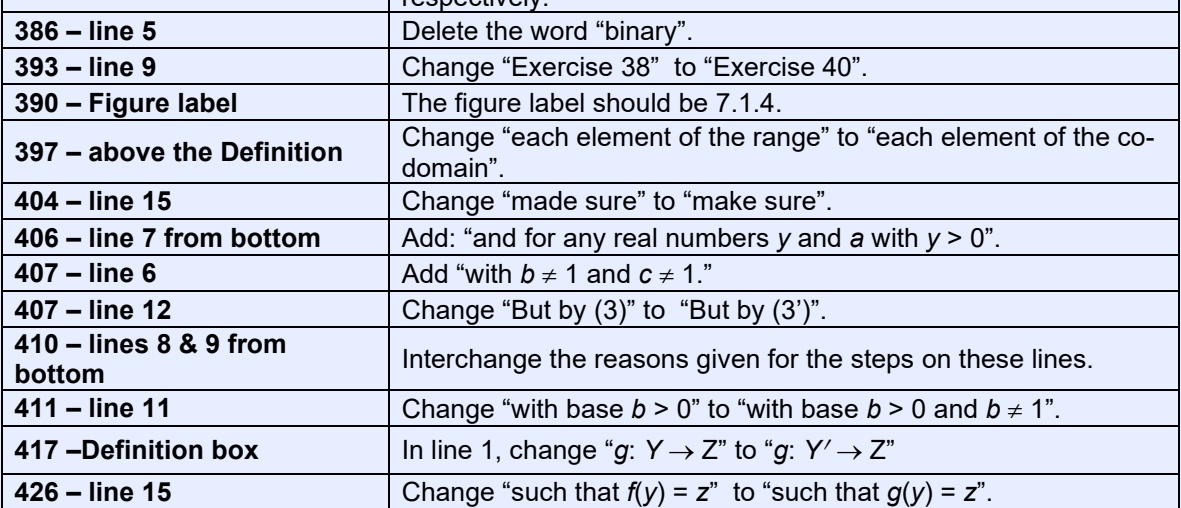

### *Exercises*

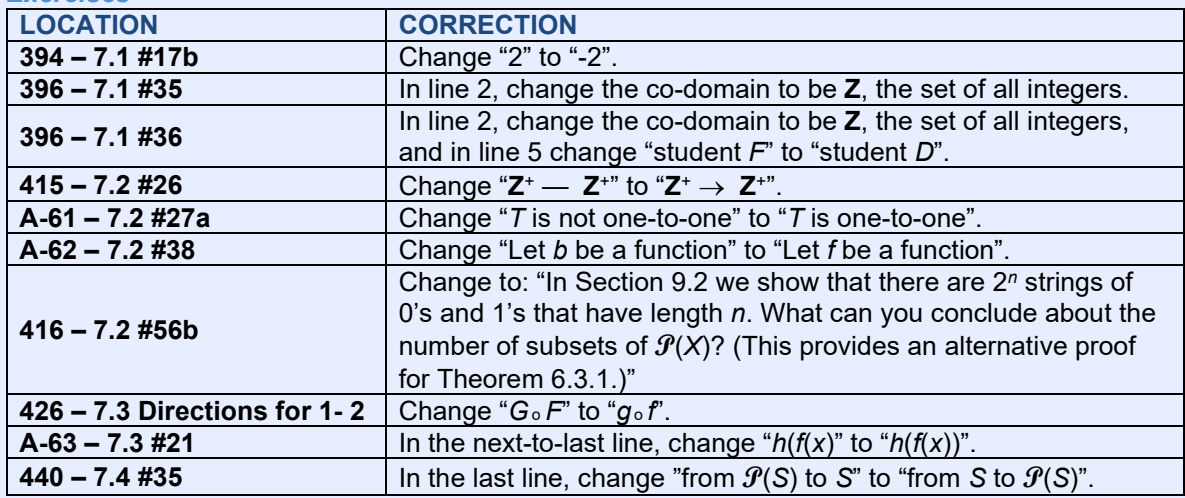

## **CHAPTER 8**

*Text*

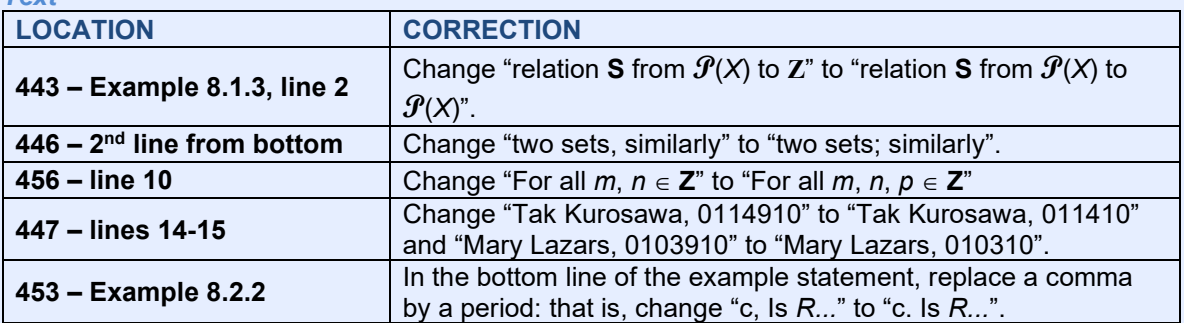

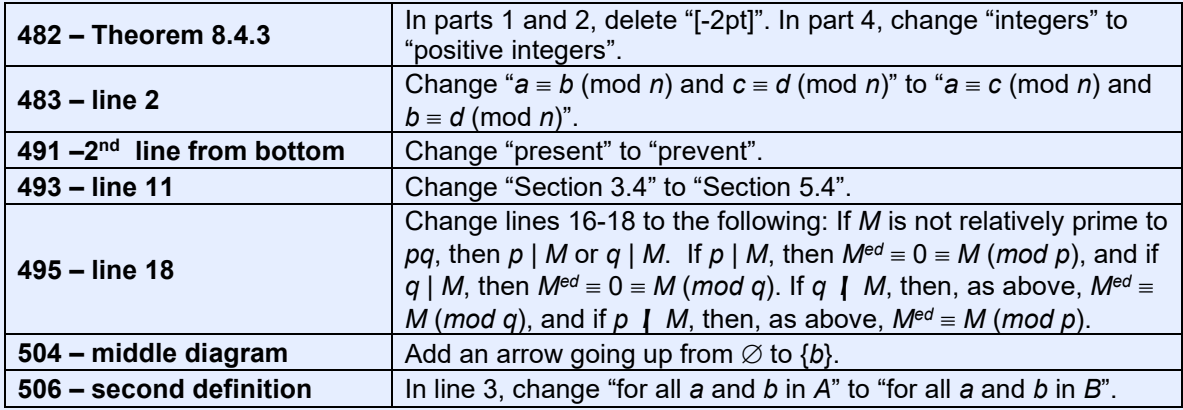

#### *Exercises*

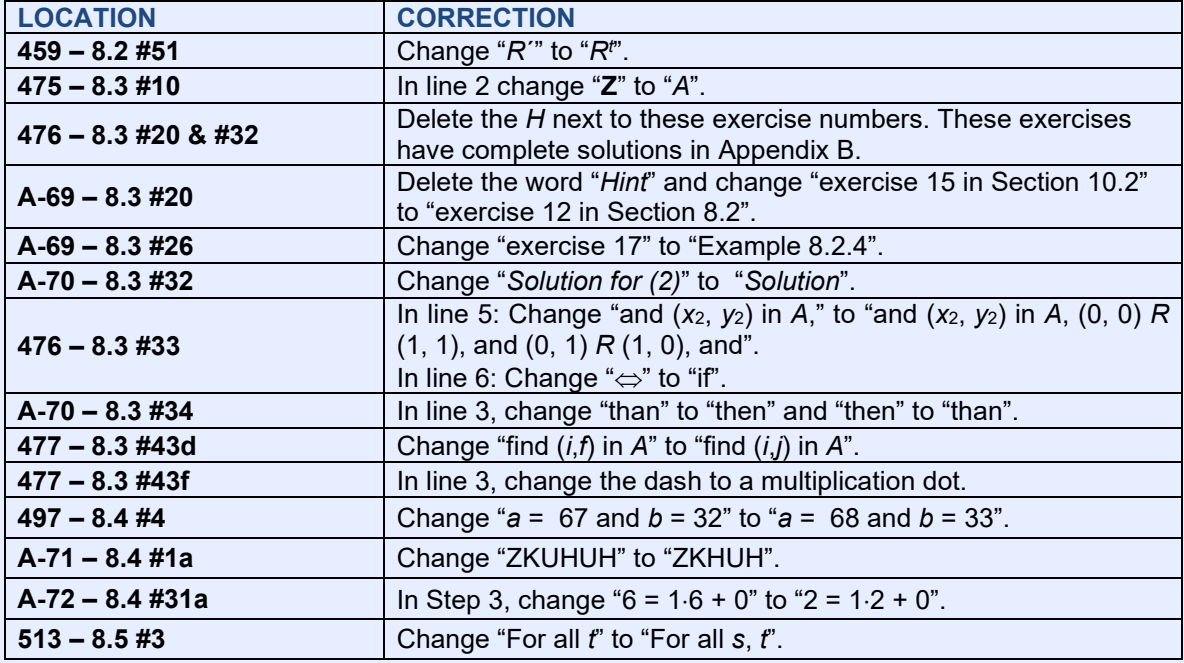

# **CHAPTER 9**

# *Text*

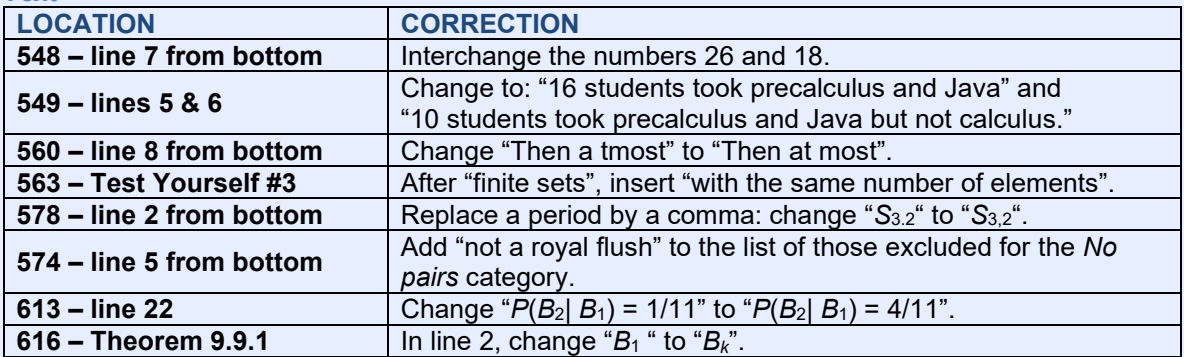

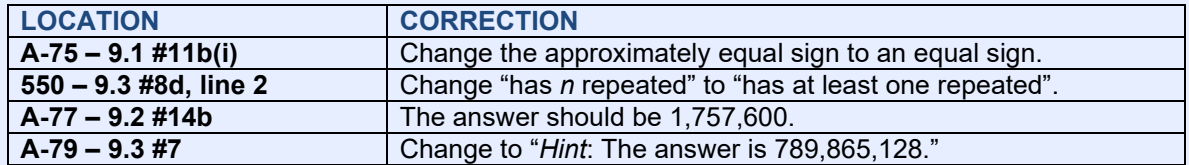

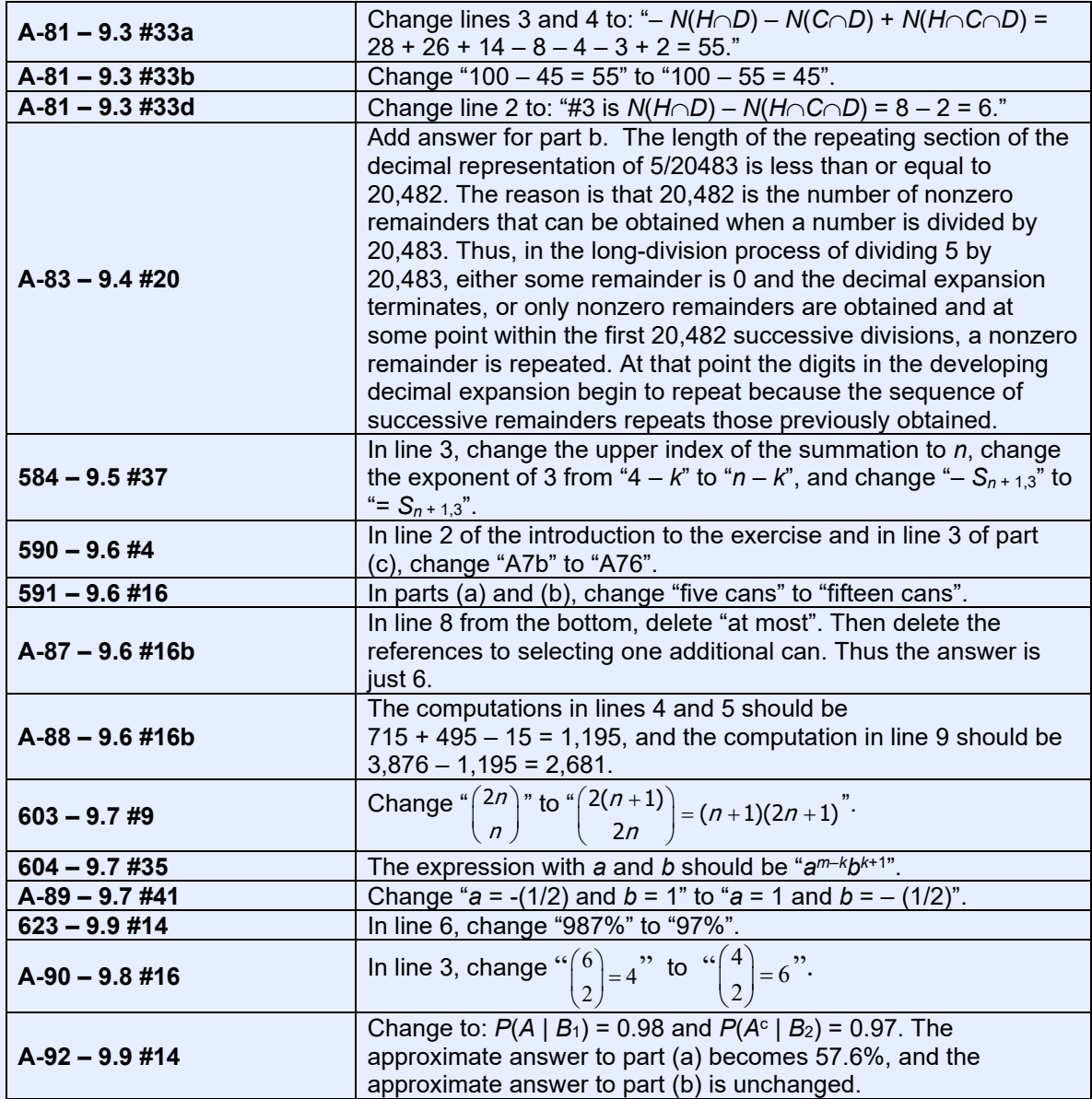

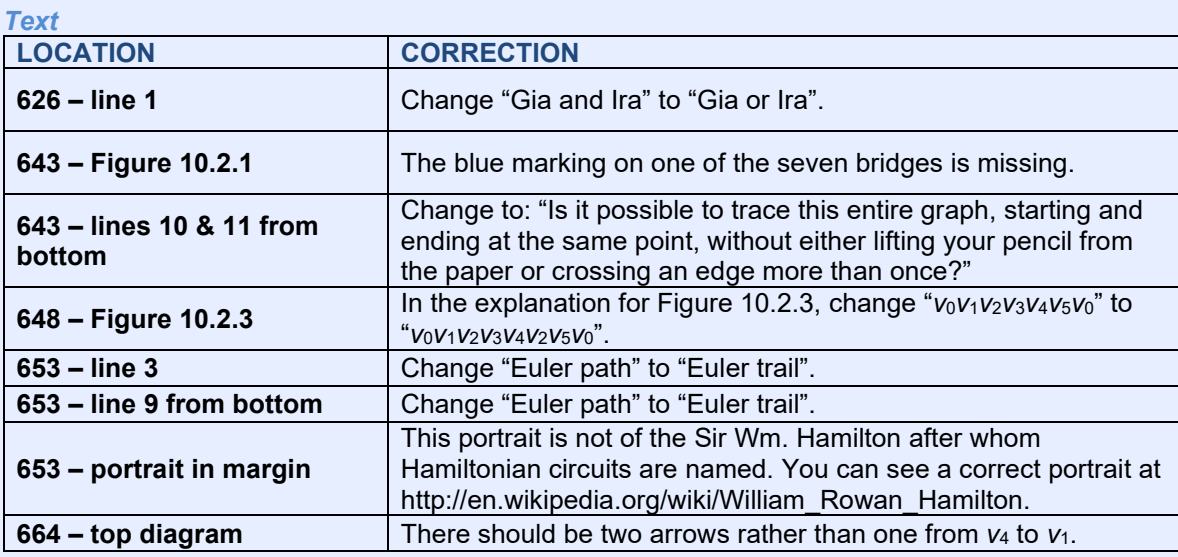

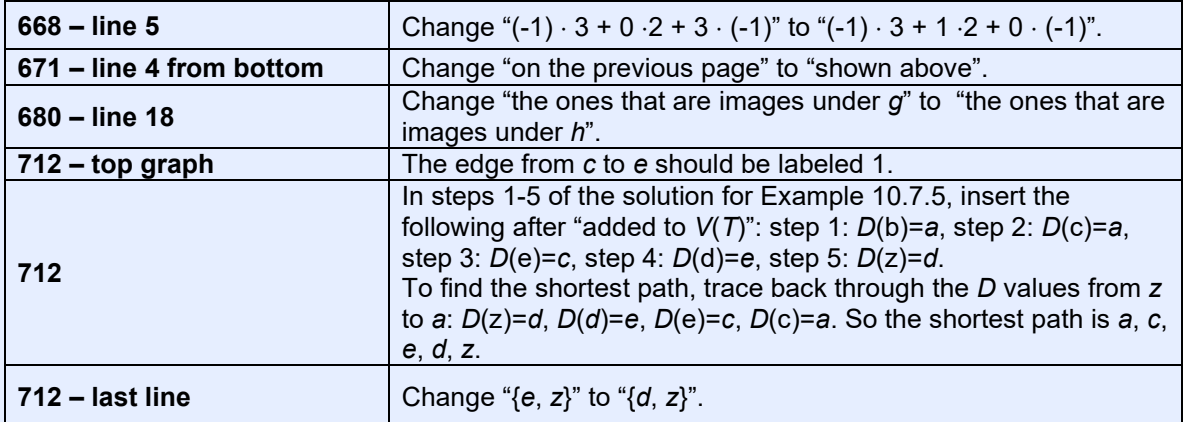

#### *Exercises*

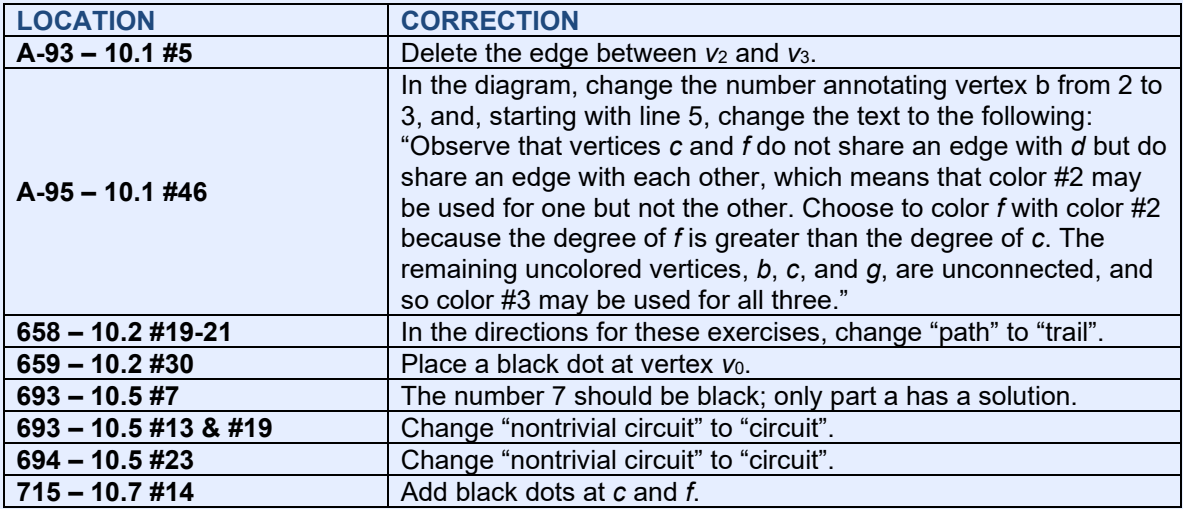

### **CHAPTER 11**

*Text*

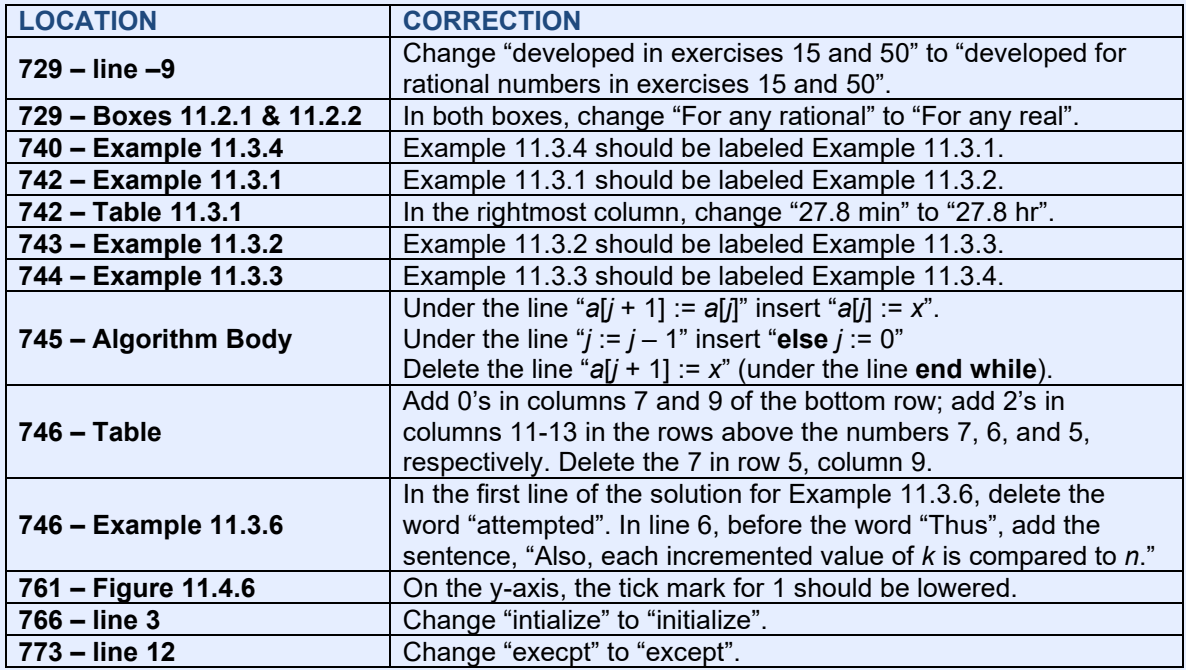

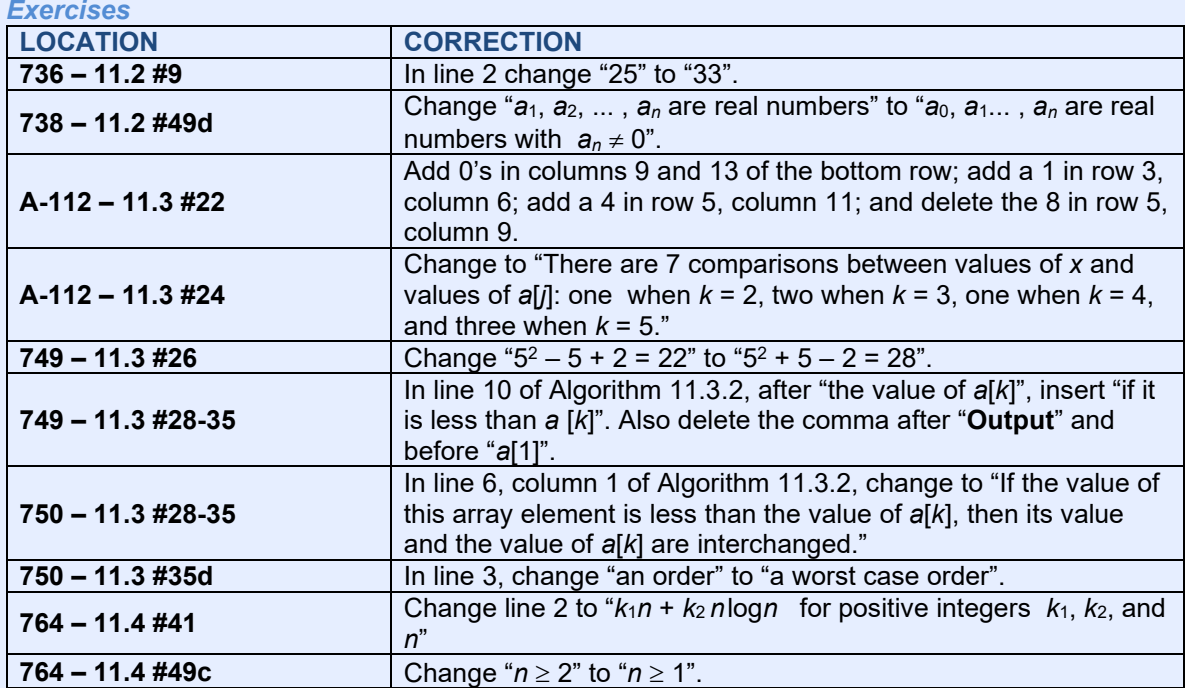

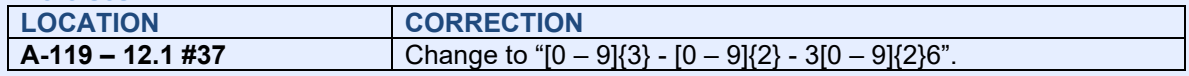